## **Bubbleshare Quick Reference**

Bubbleshare is a free website that allows users to create and publish photo albums including audio and text captions. Bubbleshare albums may be shared via email, web links or embedded into a website.

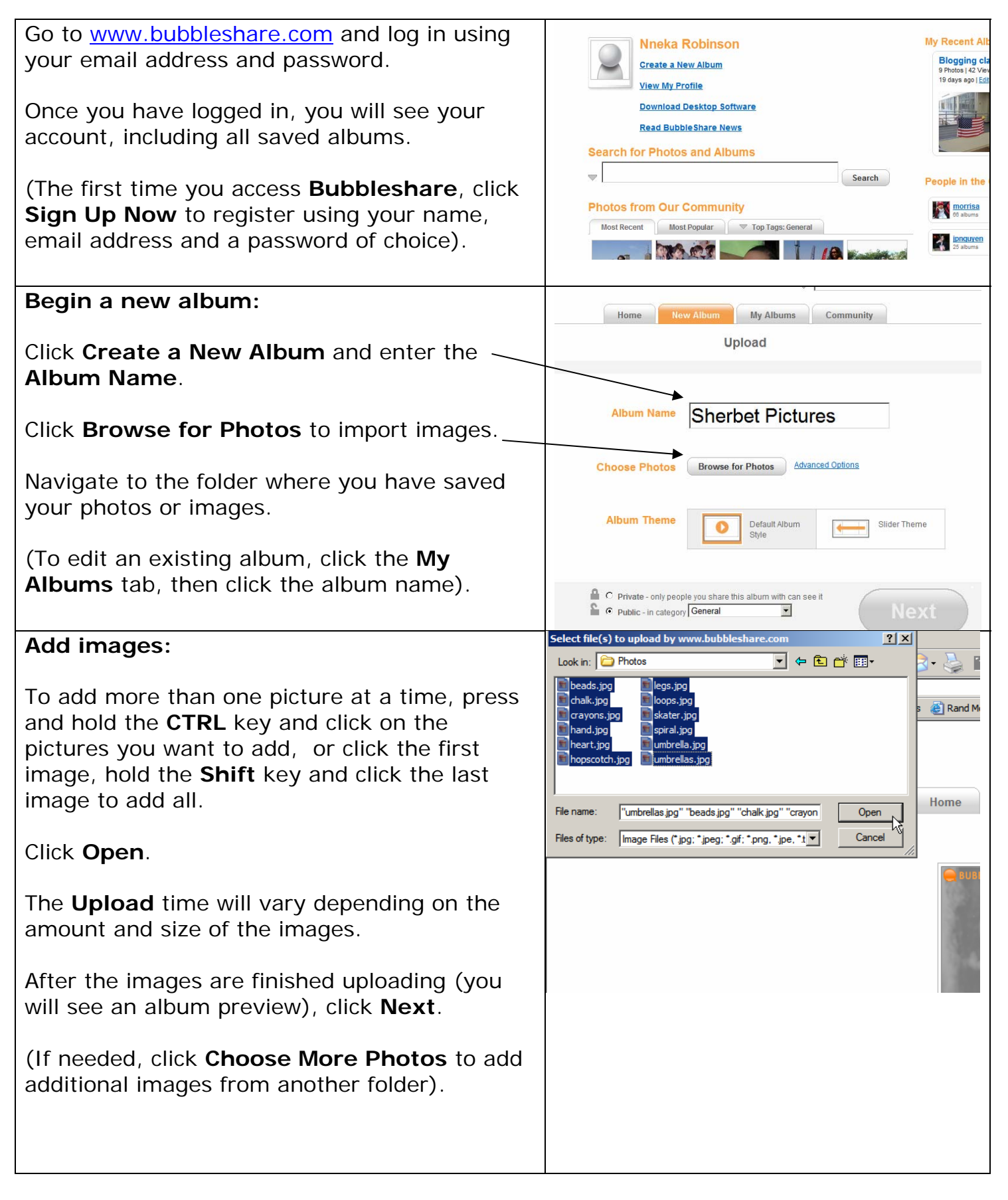

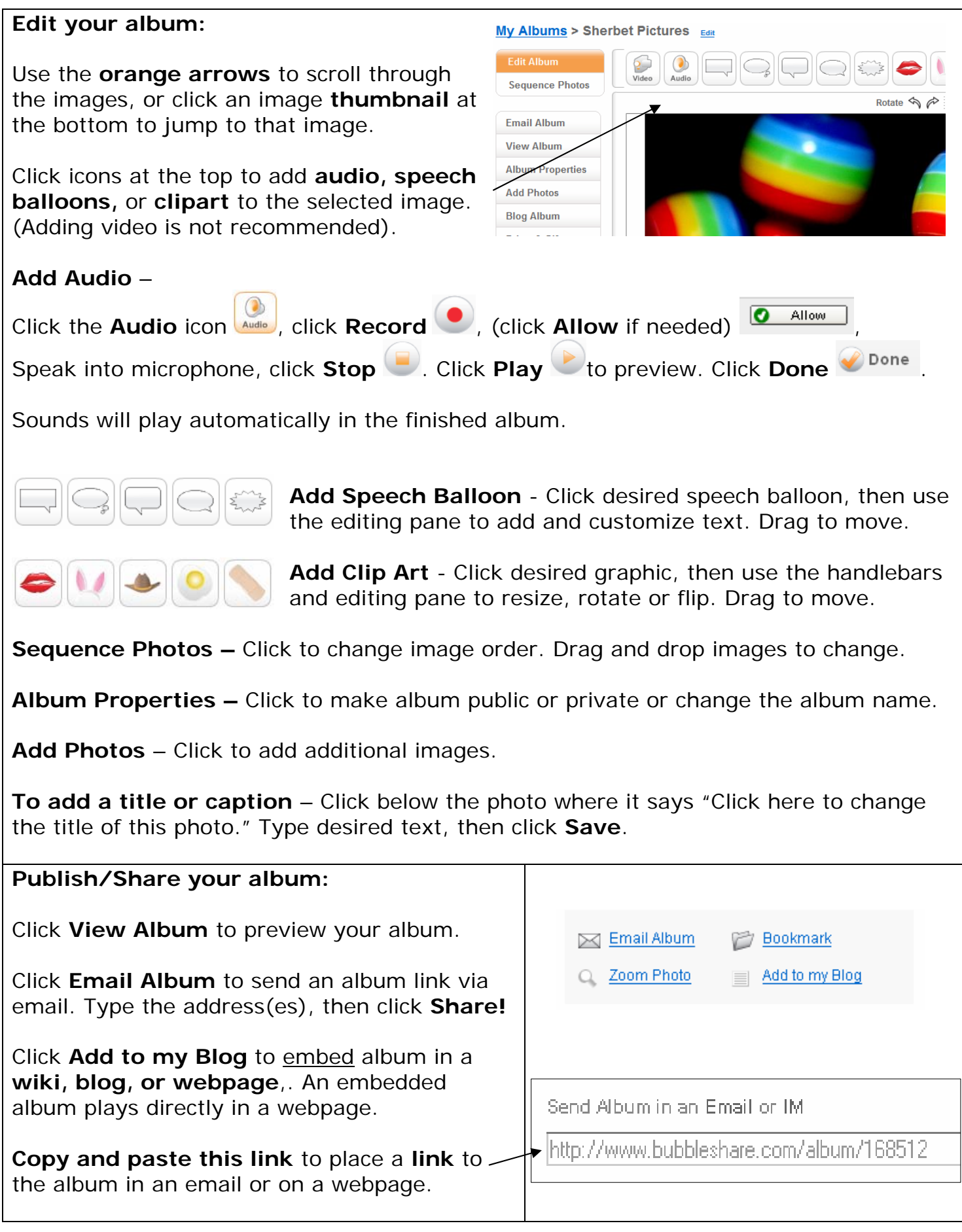